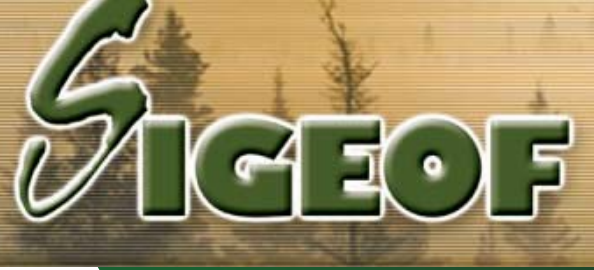

## **Système intégré de gestion, d'exploitation et d'opération forestière**

## **Transport et importation des fichiers de balance**

Le module de transport sert au paiement des transporteurs ainsi que des chargeurs/déchargeurs de bois.

Il gère les pénalités de surcharge par usine et par type de camion (tonnage moyen/maximum permis) ainsi que le calcul du temps moyen d'attente à l'usine.

Un statut de feuillet distingue les passages originaux sur la balance des autres passages lorsque le camion transporte plusieurs produits différents dans un même voyage.

Il donne aussi la possibilité de compléter le tonnage à payer pour les voyages incomplets lors de fermeture de chemin.

Au besoin, ce module peut également procéder à l'inscription automatique des inventaires de cours à bois.

Une fonction d'inscription automatique des facteurs dans les feuillets permet de recalculer les volumes de bois transportés à partir des tests masse/volume.

La saisie de données normalisées entre le mesurage et le transport permet de suivre les inventaires en forêt par chemin, produit et équipe en temps réel.

## **Module Balance**

Le module balance accélère la saisie en générant automatiquement les feuillets de transport via l'importation des fichiers électroniques issus des balances des différentes usines.

Un gain de temps appréciable et une diminution des risques d'erreurs inhérents à la saisie manuelle.

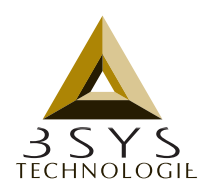

WWW.3SYS.QC.CA

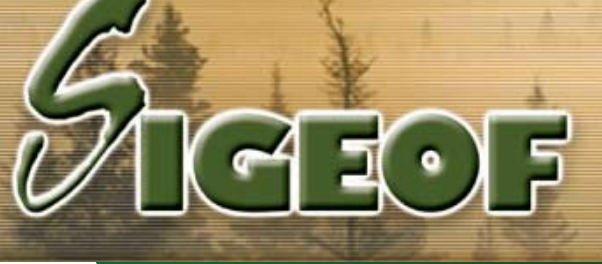

## **Système intégré de gestion, d'exploitation et d'opération forestière**

Des tables de concordances permettent d'établir un lien entre les données saisies à la balance par le camionneur et celles configurées dans *S***IGEOF** afin d'assurer l'intégrité des renseignements.

En quelques clics de souris, vous pouvez générer la presque totalité de vos feuillets de transport.

Grâce à des rapports nombreux et variés vous avez accès à une foule d'informations :

- Transport par fournisseur;
- Par zone (secteur, chantier / bloc de coupe, chemin);
- Volume coupé et transporté (inventaire par chemin / équipe);
- Temps moyen d'attente à l'usine
- Surcharge (par machine et/ou usine)

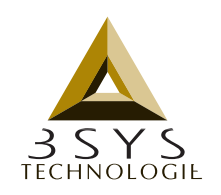

WWW.3SYS.QC.CA